# Cheatography

## Docker Compose Cheat Sheet by Gaurav Pandey (gauravpandey44) via cheatography.com/69622/cs/20583/

#### Basics

**Docker-Compose**: is a tool for defining and running multi-container Docker applications. With Compose, you use a YAML file to configure your application's services. Then, with a single command, you create and start all the services from your configuration.

Need to good to yml file directory to successfully run the docker-compose commands.

docker-compose start wordpress\_db :it will only start 1 service

but docker-compose start : will start all the services

similar is the case with other commands.

#### docker-compose start

Starts an existing service container.

#### docker-compose stop

-t, --timeout specify a shutdown timeout in seconds.(default: 10)

Stops running containers without removing them. They can be started again with docker -co mpose start.

#### docker-compose pause

Pauses running containers of a service. They can be unpaused with docker-compose unpause

#### docker-compose unpause

Unpauses paused containers of a service.

#### docker-compose restart

Restarts all stopped and running services.

#### docker-compose ps

-q, --quiet Only display IDs

Shows list of containers for a service.

#### docker-compose logs

-f, --follow

Follow log output.

Displays log output from services.

#### docker-compose top

View the processes running within each service container.

#### Network

```
# creates a custom network called frontend
networks:
```

fro ntend:

#### Dependencies

# makes the db service available as the hostname database
# (implies depends\_on)
links:
- db:database
- redis
# make sure db is alive before starting
depends\_on:
- db

#### docker-compose.yml

```
version: "3.7"
services:
   wor dpr ess_db:
       con tai ner name: " wor dpr ess db "
       image: " mys ql: 5.7 "
       vol umes:
          - ~/dock ers /wo rdp res s/.d at a/w -
ord pre ss db: /va r/l ib/ mysql
       env iro nment:
           MYS QL USER: gaurav
           MYS QL PAS SWORD: victory
           MYS QL DAT ABASE: db
           MYS QL RAN DOM RO OT PAS SWORD: '1'
       net works:
           - wordpr ess ne twork
       ports:
           - 3307:3306
    wor dpr ess web:
       con tai ner name: " wor dpr ess we b"
       image: " wor dpr ess "
       vol umes:
           - ~/dock ers /wo rdp res s/.d at a/w -
ord pre ss web :/v ar/ www /html
```

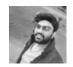

By Gaurav Pandey (gauravpandey44)

Published 21st September, 2019. Last updated 23rd September, 2019. Page 1 of 3. Sponsored by ApolloPad.com Everyone has a novel in them. Finish Yours! https://apollopad.com

cheatography.com/gauravpandey44/

# Cheatography

## Docker Compose Cheat Sheet by Gaurav Pandey (gauravpandey44) via cheatography.com/69622/cs/20583/

#### docker-compose.yml (cont)

#### > environment:

WORDPRESS\_DB\_HOST: wordpress\_db WORDPRESS\_DB\_USER: gaurav WORDPRESS\_DB\_PASSWORD: victory WORDPRESS\_DB\_NAME: db networks: - wordpress\_network ports: - 8080:80 depends\_on: - wordpress\_db

#### networks:

wordpress\_network:

#### docker-compose rm

Removes stopped service containers.By default, anonymous volumes attached to containers are not removed. You can override this with -v. To list all volumes, use docker volume ls.

- -f, --force Don't ask to confirm the removal
- -s, --stop Stop the containers, if required, before removing
- -v Remove any anonymous volumes attached to containers

#### docker-compose pull

Pulls an image associated with a service defined in a docker-compose.yml file, but does not start containers based on those images.

#### docker compose up

| docker-compose up                                                                                  | use docker-compose.yml                              |
|----------------------------------------------------------------------------------------------------|-----------------------------------------------------|
| docker-compose -f <filename.yml> -<br/>f <filenamelocal.yml> up</filenamelocal.yml></filename.yml> | use custom yml files                                |
| -d,detach                                                                                          | background detached mode                            |
| build                                                                                              | forcefully Build images before starting containers. |
| no-build                                                                                           | skips the image build process                       |

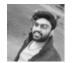

By Gaurav Pandey (gauravpandey44) Published 21st September, 2019. Last updated 23rd September, 2019. Page 2 of 3.

docker compose up (cont)

| force-r- | Recreate containers even if their configuration and                      |
|----------|--------------------------------------------------------------------------|
| ecreate  | image haven't changed.                                                   |
| no-color | Produce monochrome output.                                               |
| scale    | Scale SERVICE to NUM instances. Overrides the $\ensuremath{\mathtt{sc}}$ |
| SERVIC-  | ale setting in the Compose file if present.                              |
| E=NUM    |                                                                          |

docker-compose up is used to start a project. It tries to automate a series of operations including building a mirror, (re)creating a service, starting a service, and associating a service-related container. It also builds the images if the images do not exist and starts the containers:

#### docker-compose down

Stops containers and removes containers, networks, volumes, and images

- By default, the only things removed are:
- Containers for services defined in the Compose file
- Networks defined in the networks section of the Compose file
- The default network, if one is used

created by up.Networks and volumes defined as external are never removed.

use -v to remove volumes also along with other things

#### docker-compose version

Prints the version of docker-compose.

#### docker-compose push

Pushes images for services to their respective registry/repository

#### docker-compose run

Runs a one-time command against a service. For example, the following command starts the web service and runs bash as its command :

docker-compose run wordpress\_db bash

#### Sponsored by ApolloPad.com

Everyone has a novel in them. Finish Yours! https://apollopad.com

cheatography.com/gauravpandey44/

# Cheatography

## Docker Compose Cheat Sheet by Gaurav Pandey (gauravpandey44) via cheatography.com/69622/cs/20583/

#### docker-compose config

Validate and view the Compose file.

#### docker-compose kill

Forces running containers to stop by sending a SIGKILL signal.

#### docker-compose bundle

A Dockerfile can be built into an image, and containers can be created from that image. Similarly, a docker-compose.yml can be built into a distributed application bundle

#### docker-compose build

only builds the images, does not start the containers:

# Building

```
# build from Dockerfile
build: .
# build from custom Dockerfile
build:
    con text: ./dir
    doc ker file: Docker fil e.dev
# build from image
image: ubuntu
image: ubuntu
image: ubuntu :14.04
image: tutum/ inf luxdb
image: exampl e-r egi str y:4 000 /po stg resql
image: a4bc65fd
```

#### Ports

```
ports:
    - " 300 0"
    - " 800 0:8 0" # guest:host
    # expose ports to linked services (not to host)
    expose: ["30 00"]
```

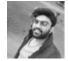

### By Gaurav Pandey (gauravpandey44)

Published 21st September, 2019. Last updated 23rd September, 2019. Page 3 of 3. Sponsored by ApolloPad.com Everyone has a novel in them. Finish Yours! https://apollopad.com

#### Commands

```
# command to execute
    com mand: bundle exec thin -p 3000
    com mand: [bundle, exec, thin, -p, 3000]
    # override the entrypoint
    ent ryp oint: /app/s tart.sh
    ent ryp oint: [php, -d, vendor /bi n/p hpunit]
```

#### Environment variables

| ŧ | environment | vars |  |
|---|-------------|------|--|
|   |             |      |  |

env iro nment:

RAC K\_ENV: develo pment

env iro nment:

- RACK\_E NV= dev elo pment

- # enviro nment vars from file
- env \_file: .env
- env \_file: [.env, .devel opm ent.env]

cheatography.com/gauravpandey44/